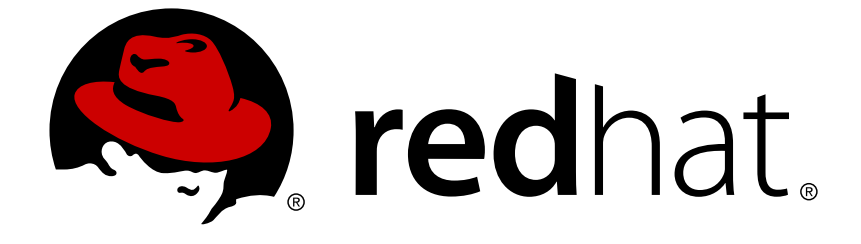

# **Red Hat OpenStack Platform 10**

# **Overcloud Parameters**

Parameters for customizing the core template collection for a Red Hat OpenStack Platform overcloud

Parameters for customizing the core template collection for a Red Hat OpenStack Platform overcloud

OpenStack Team rhos-docs@redhat.com

#### **Legal Notice**

Copyright © 2019 Red Hat, Inc.

The text of and illustrations in this document are licensed by Red Hat under a Creative Commons Attribution–Share Alike 3.0 Unported license ("CC-BY-SA"). An explanation of CC-BY-SA is available at

http://creativecommons.org/licenses/by-sa/3.0/

. In accordance with CC-BY-SA, if you distribute this document or an adaptation of it, you must provide the URL for the original version.

Red Hat, as the licensor of this document, waives the right to enforce, and agrees not to assert, Section 4d of CC-BY-SA to the fullest extent permitted by applicable law.

Red Hat, Red Hat Enterprise Linux, the Shadowman logo, JBoss, OpenShift, Fedora, the Infinity logo, and RHCE are trademarks of Red Hat, Inc., registered in the United States and other countries.

Linux ® is the registered trademark of Linus Torvalds in the United States and other countries.

Java ® is a registered trademark of Oracle and/or its affiliates.

XFS ® is a trademark of Silicon Graphics International Corp. or its subsidiaries in the United States and/or other countries.

MySQL ® is a registered trademark of MySQL AB in the United States, the European Union and other countries.

Node.js ® is an official trademark of Joyent. Red Hat Software Collections is not formally related to or endorsed by the official Joyent Node.js open source or commercial project.

The OpenStack ® Word Mark and OpenStack logo are either registered trademarks/service marks or trademarks/service marks of the OpenStack Foundation, in the United States and other countries and are used with the OpenStack Foundation's permission. We are not affiliated with, endorsed or sponsored by the OpenStack Foundation, or the OpenStack community.

All other trademarks are the property of their respective owners.

#### **Abstract**

This guide provides parameters for customizing the overcloud in Red Hat OpenStack Platform. Use this guide in conjunction with the Advanced Overcloud Customization guide.

#### **Table of Contents**

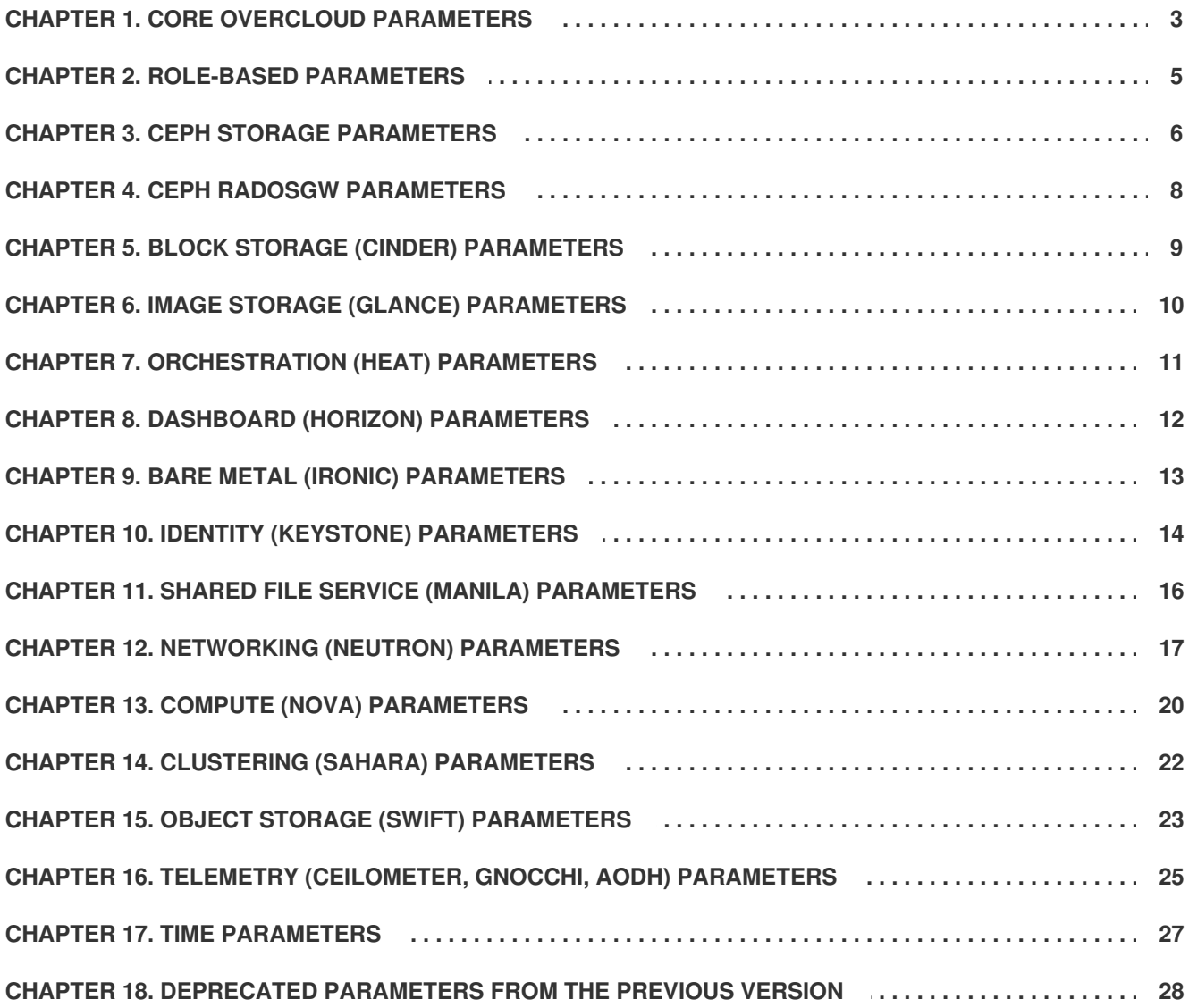

### **CHAPTER 1. CORE OVERCLOUD PARAMETERS**

<span id="page-6-0"></span>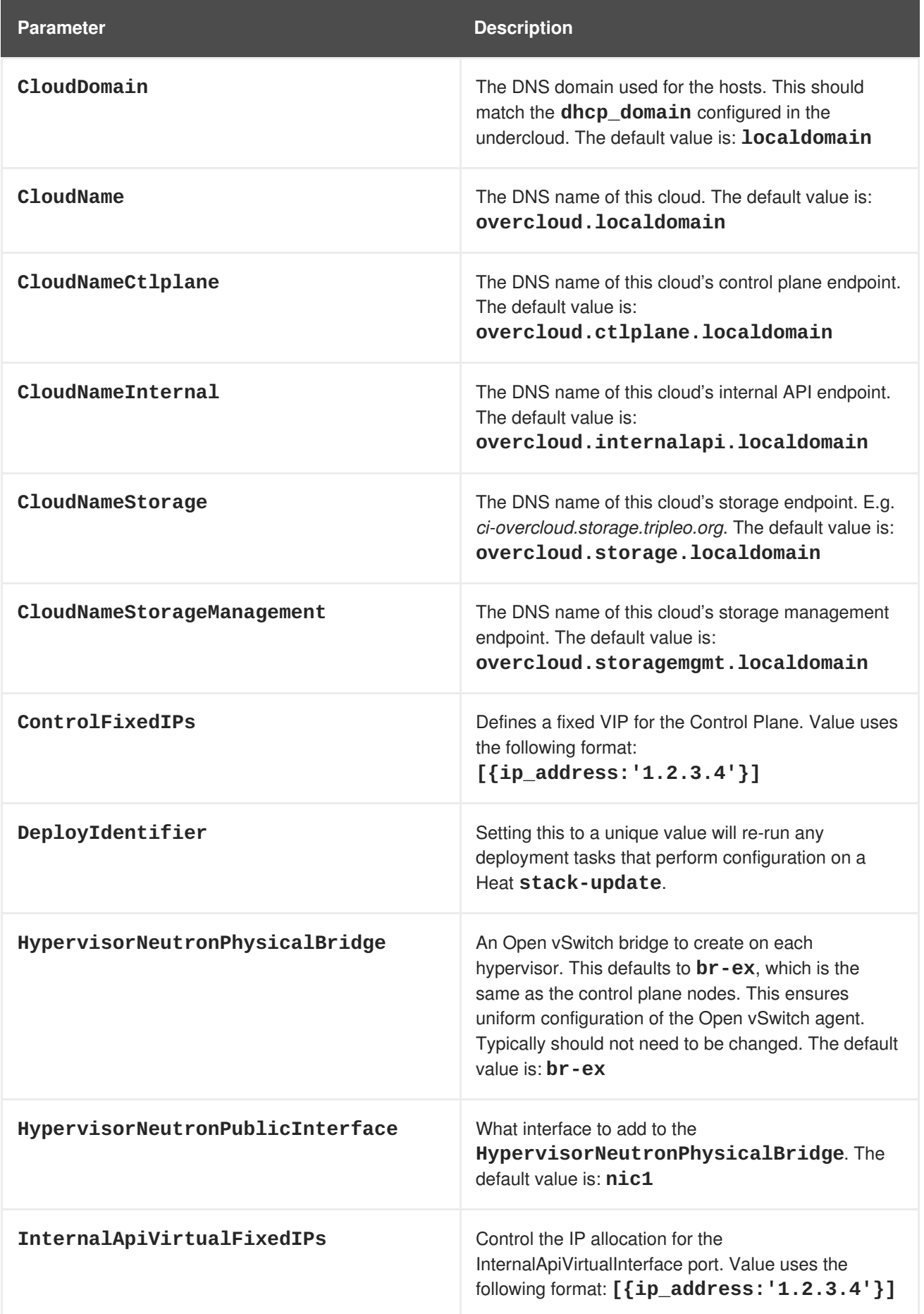

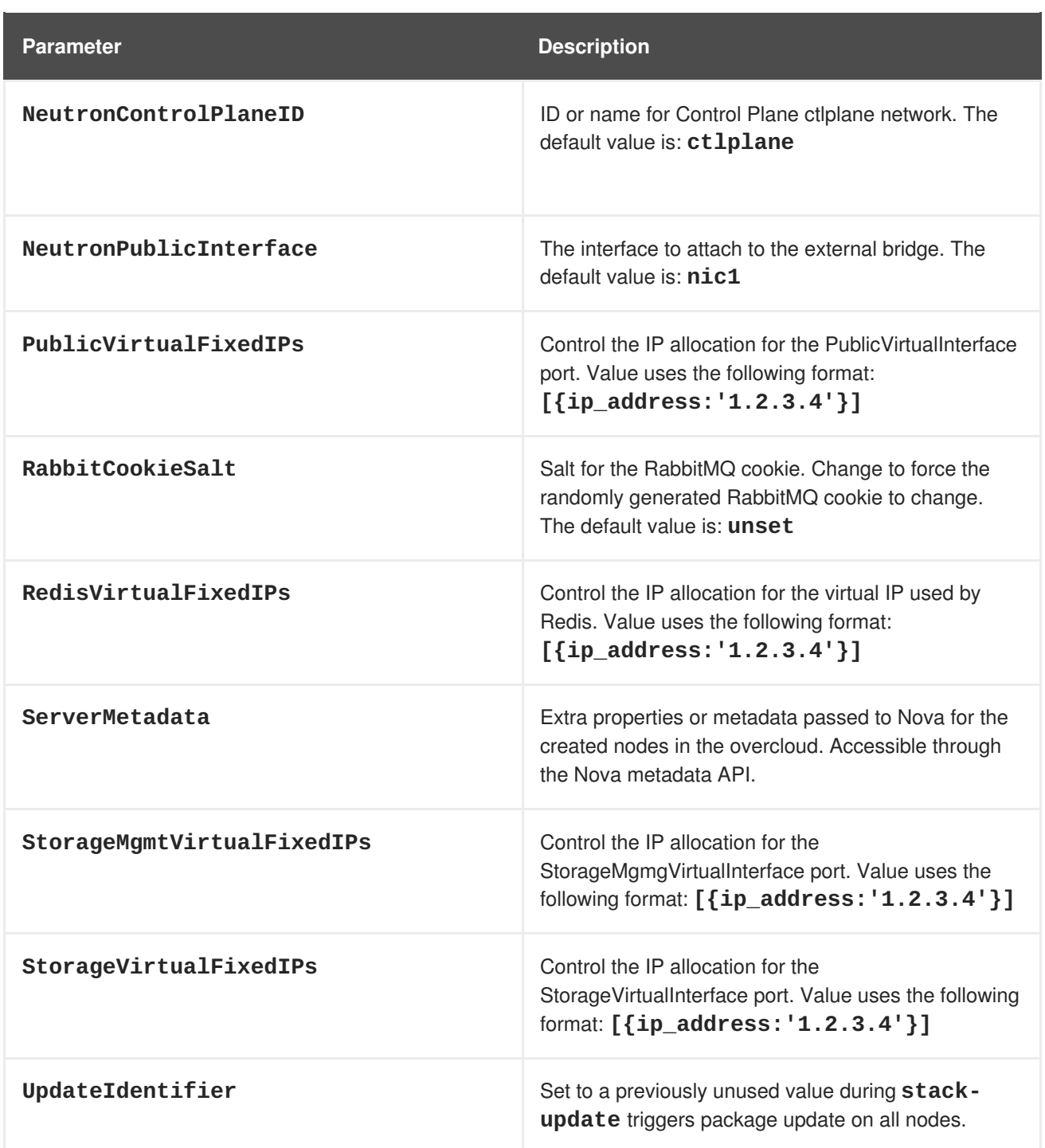

#### **CHAPTER 2. ROLE-BASED PARAMETERS**

<span id="page-8-0"></span>Substitute **\_ROLE\_** with the name of the role. For example, for **\_ROLE\_Count** use **ControllerCount**.

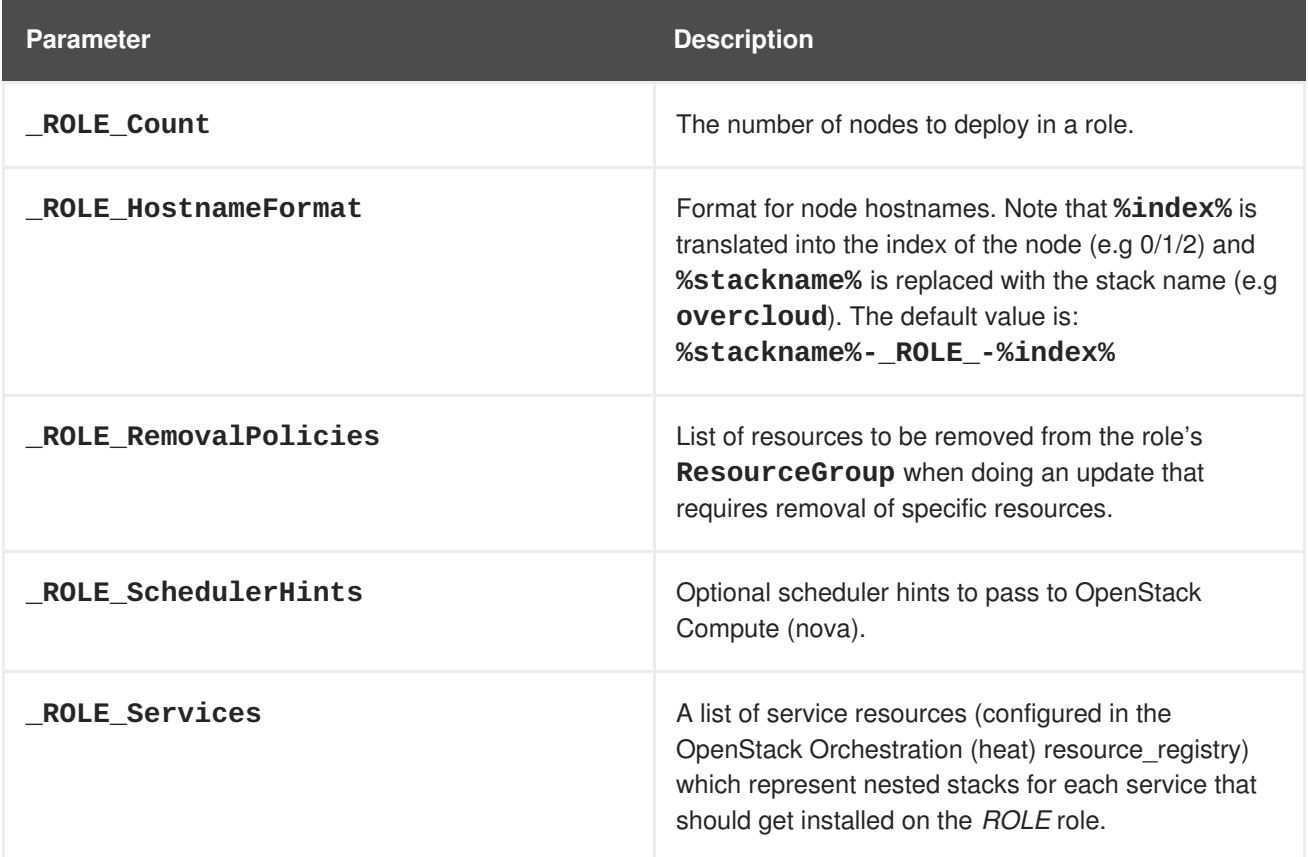

### **CHAPTER 3. CEPH STORAGE PARAMETERS**

<span id="page-9-0"></span>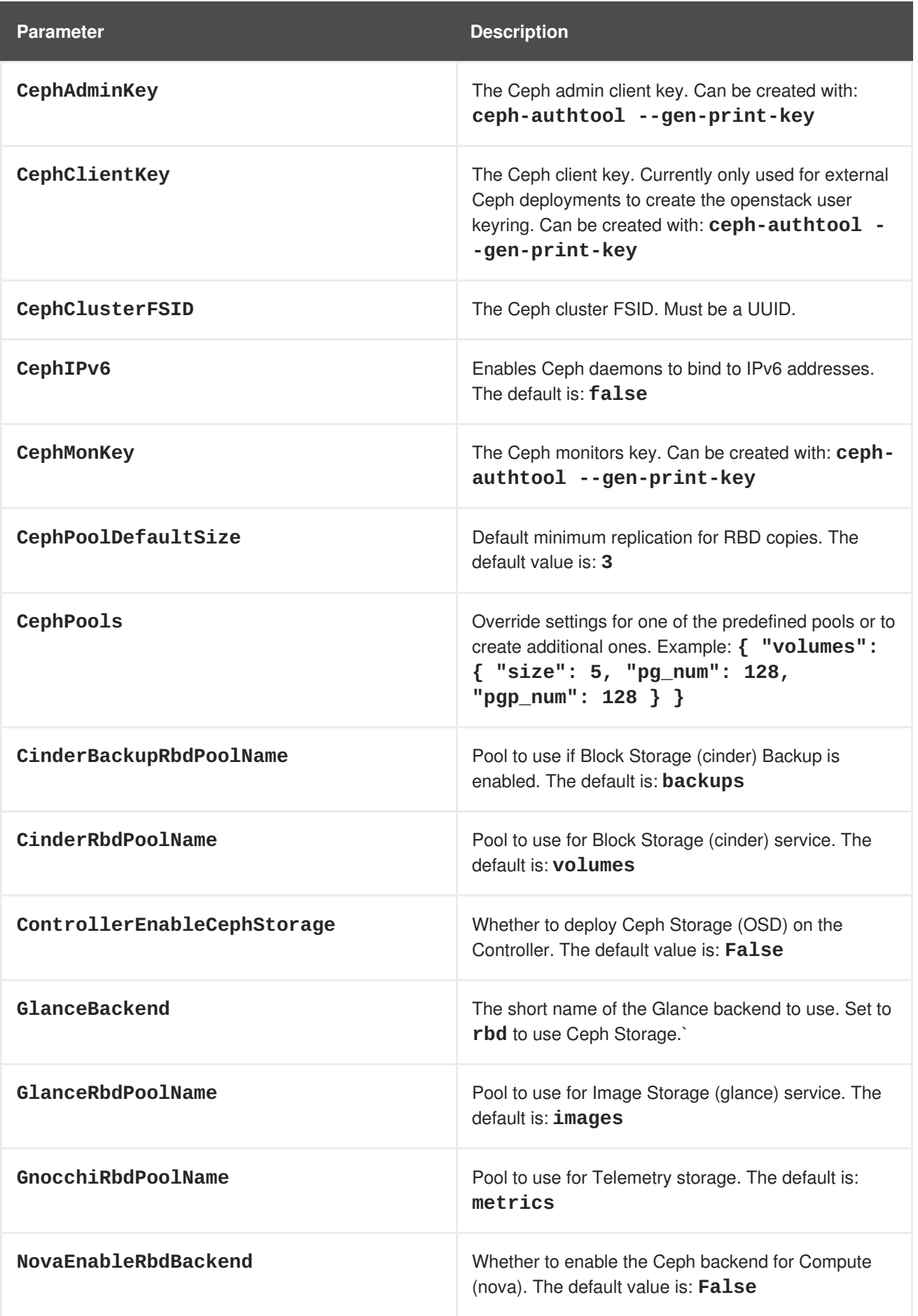

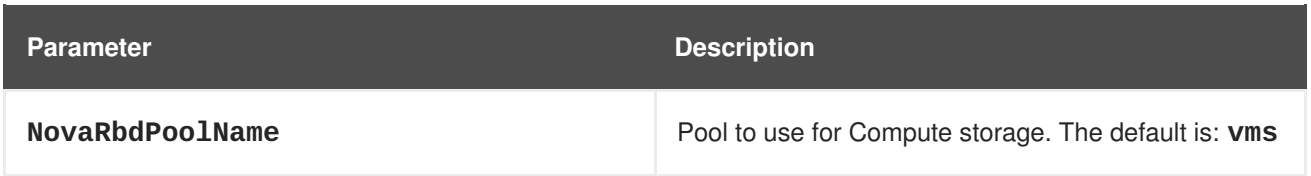

#### **CHAPTER 4. CEPH RADOSGW PARAMETERS**

<span id="page-11-0"></span>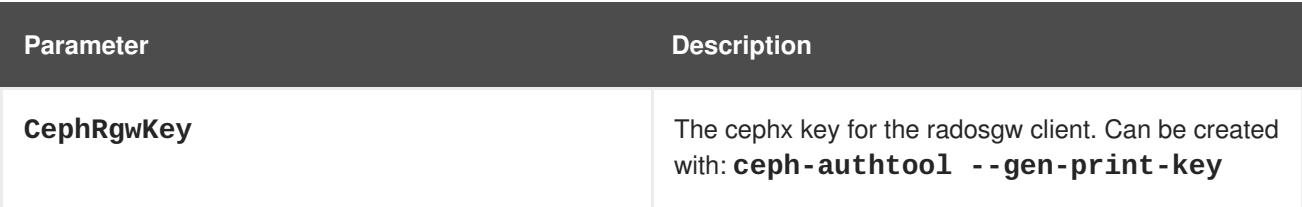

# <span id="page-12-0"></span>**CHAPTER 5. BLOCK STORAGE (CINDER) PARAMETERS**

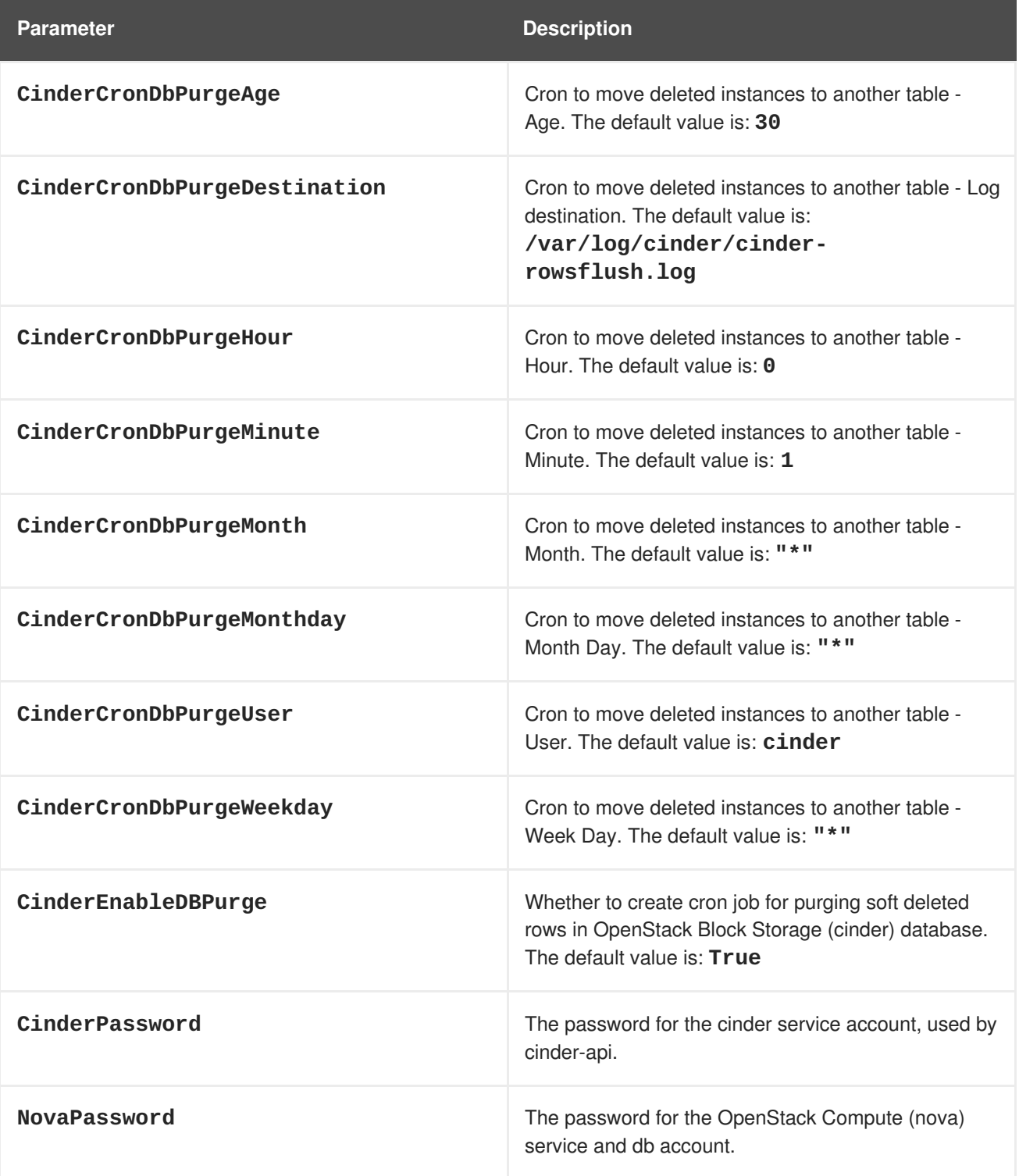

# <span id="page-13-0"></span>**CHAPTER 6. IMAGE STORAGE (GLANCE) PARAMETERS**

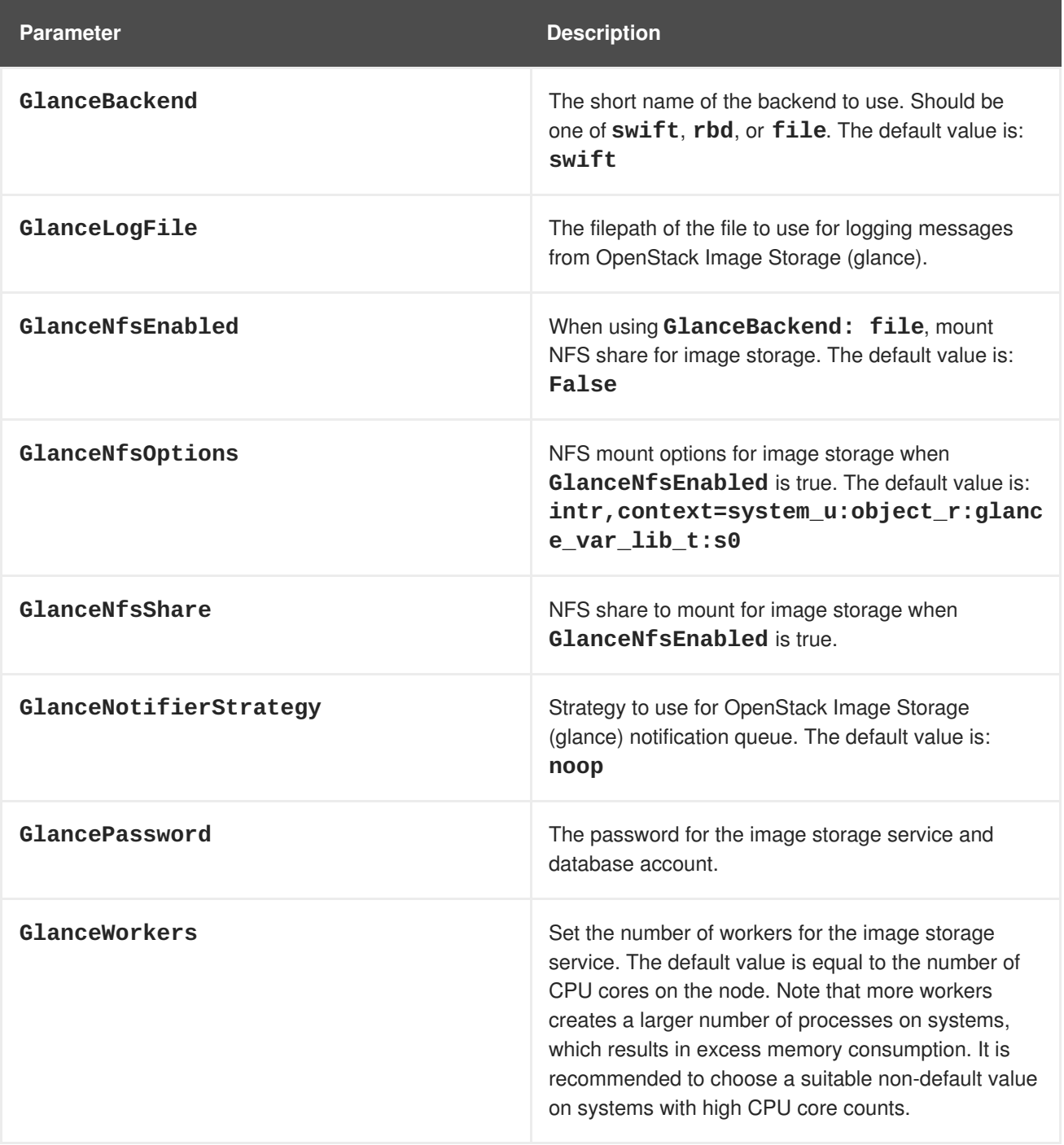

# <span id="page-14-0"></span>**CHAPTER 7. ORCHESTRATION (HEAT) PARAMETERS**

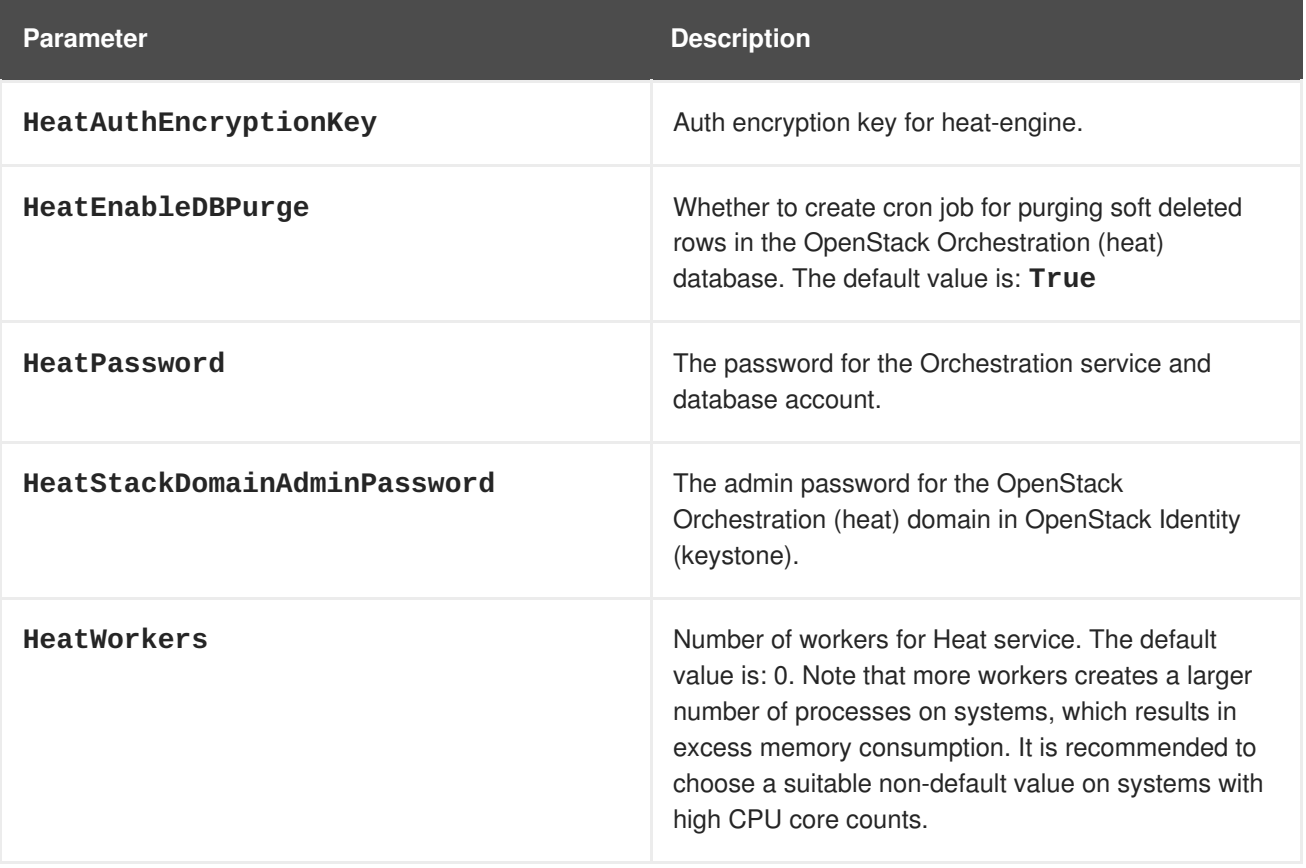

# <span id="page-15-0"></span>**CHAPTER 8. DASHBOARD (HORIZON) PARAMETERS**

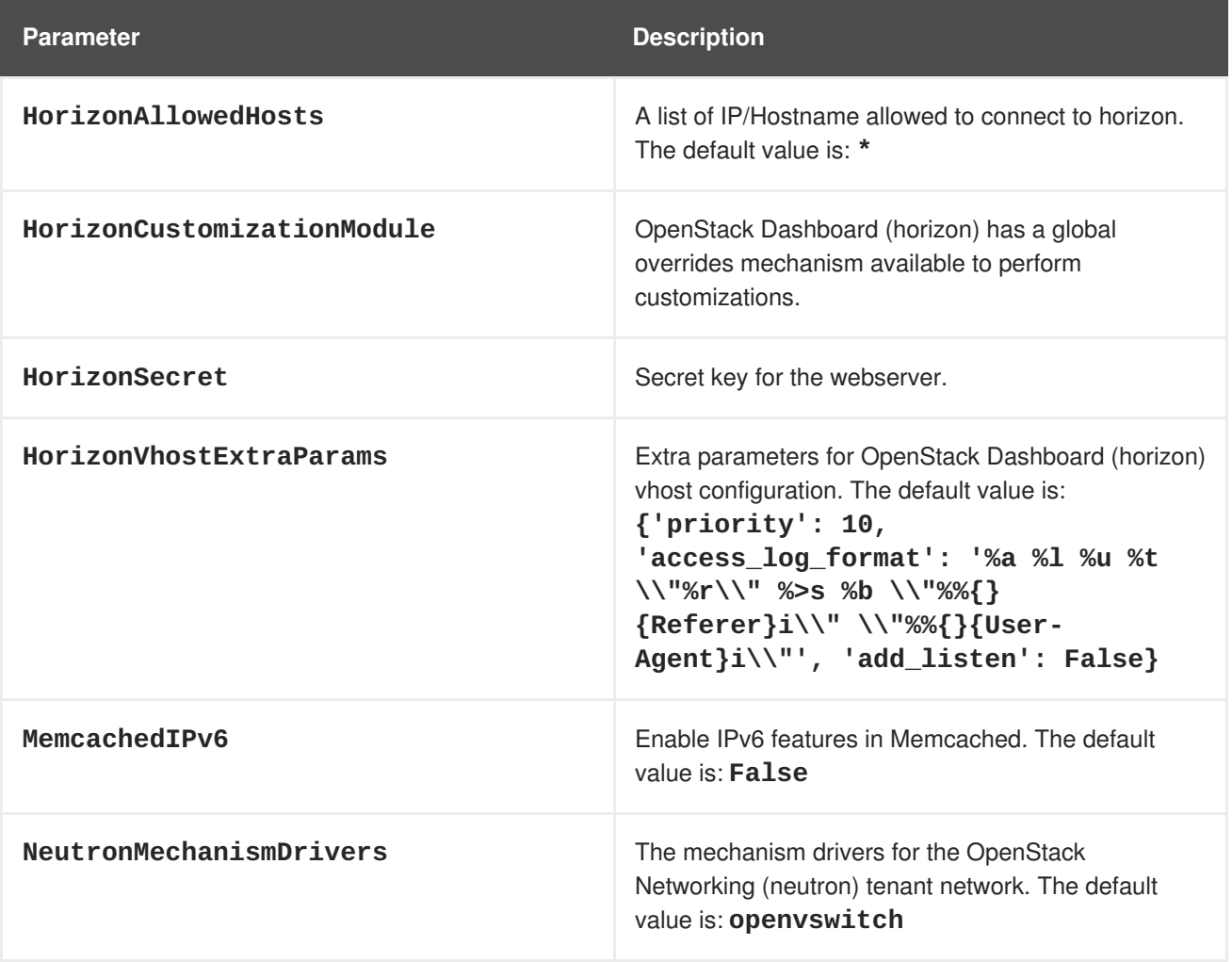

# **CHAPTER 9. BARE METAL (IRONIC) PARAMETERS**

<span id="page-16-0"></span>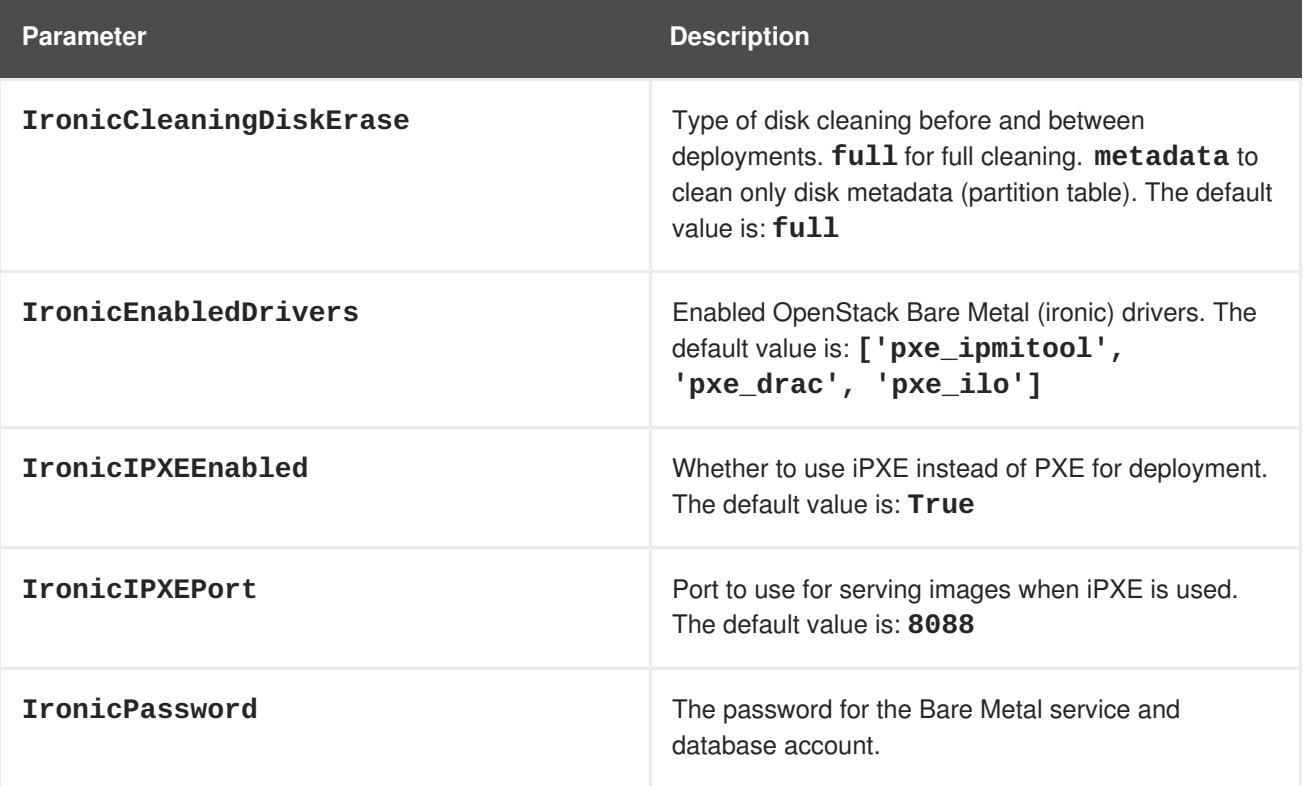

# **CHAPTER 10. IDENTITY (KEYSTONE) PARAMETERS**

<span id="page-17-0"></span>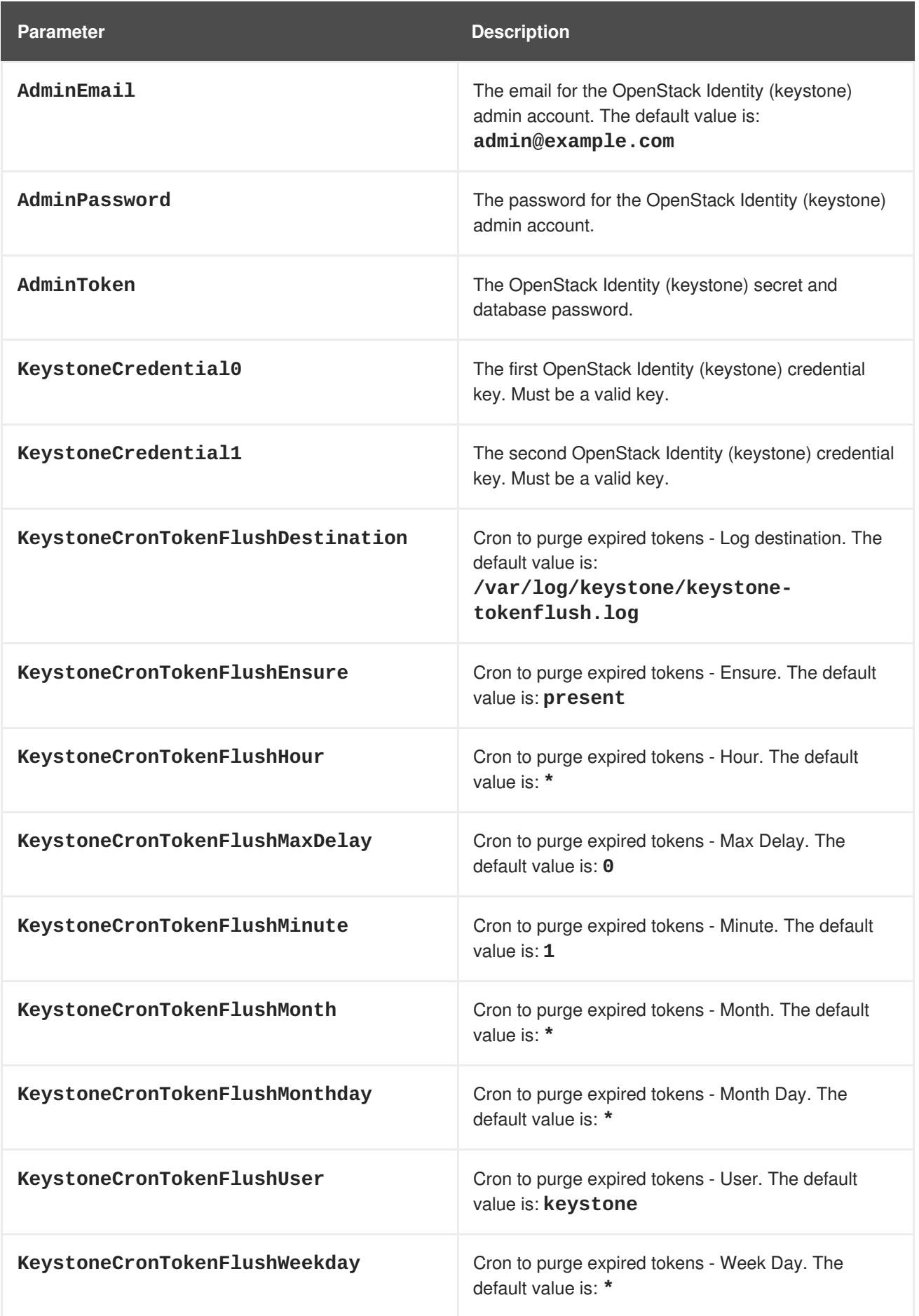

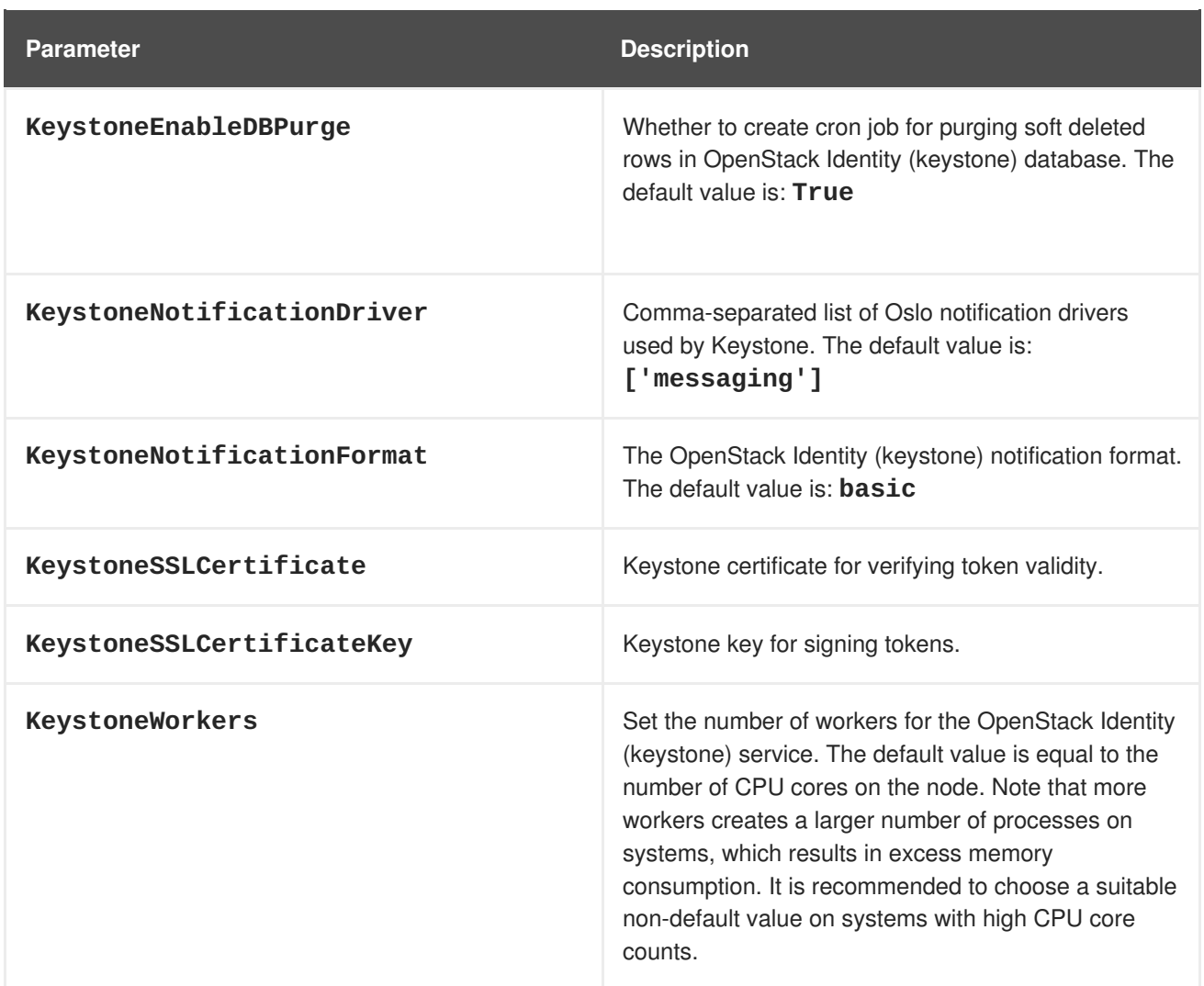

### **CHAPTER 11. SHARED FILE SERVICE (MANILA) PARAMETERS**

<span id="page-19-0"></span>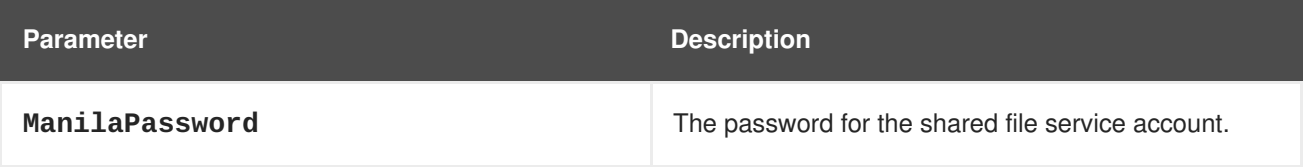

# <span id="page-20-0"></span>**CHAPTER 12. NETWORKING (NEUTRON) PARAMETERS**

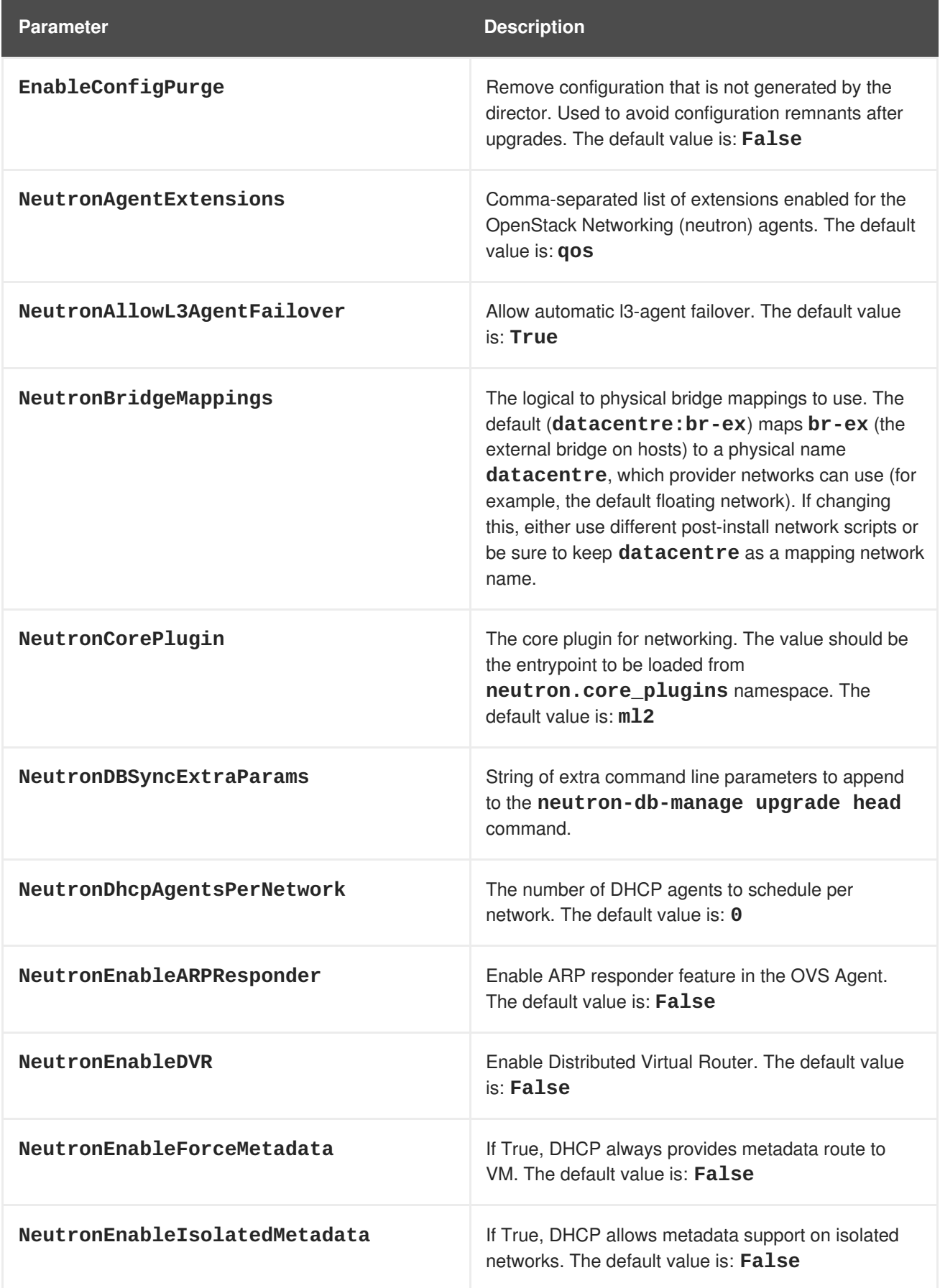

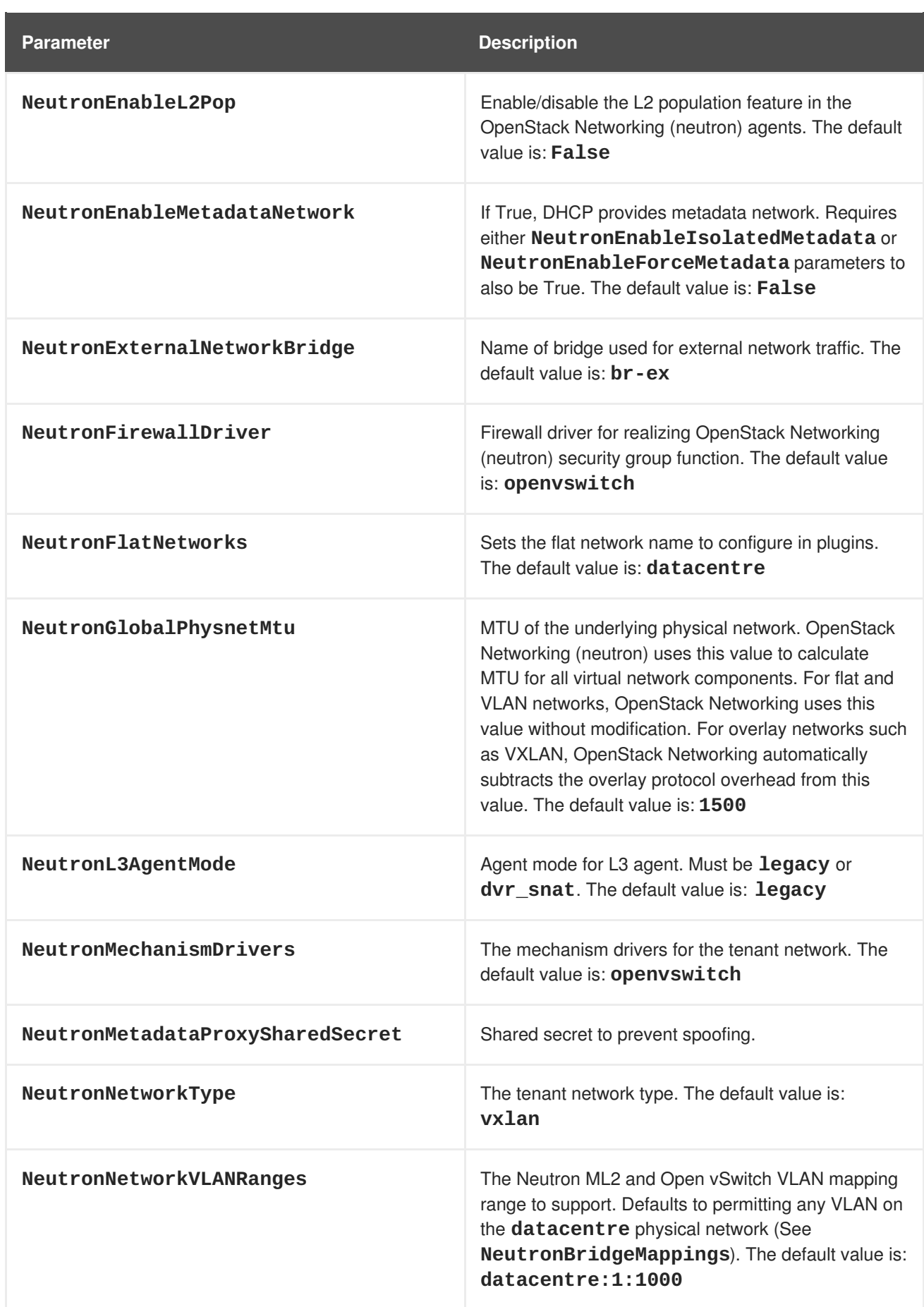

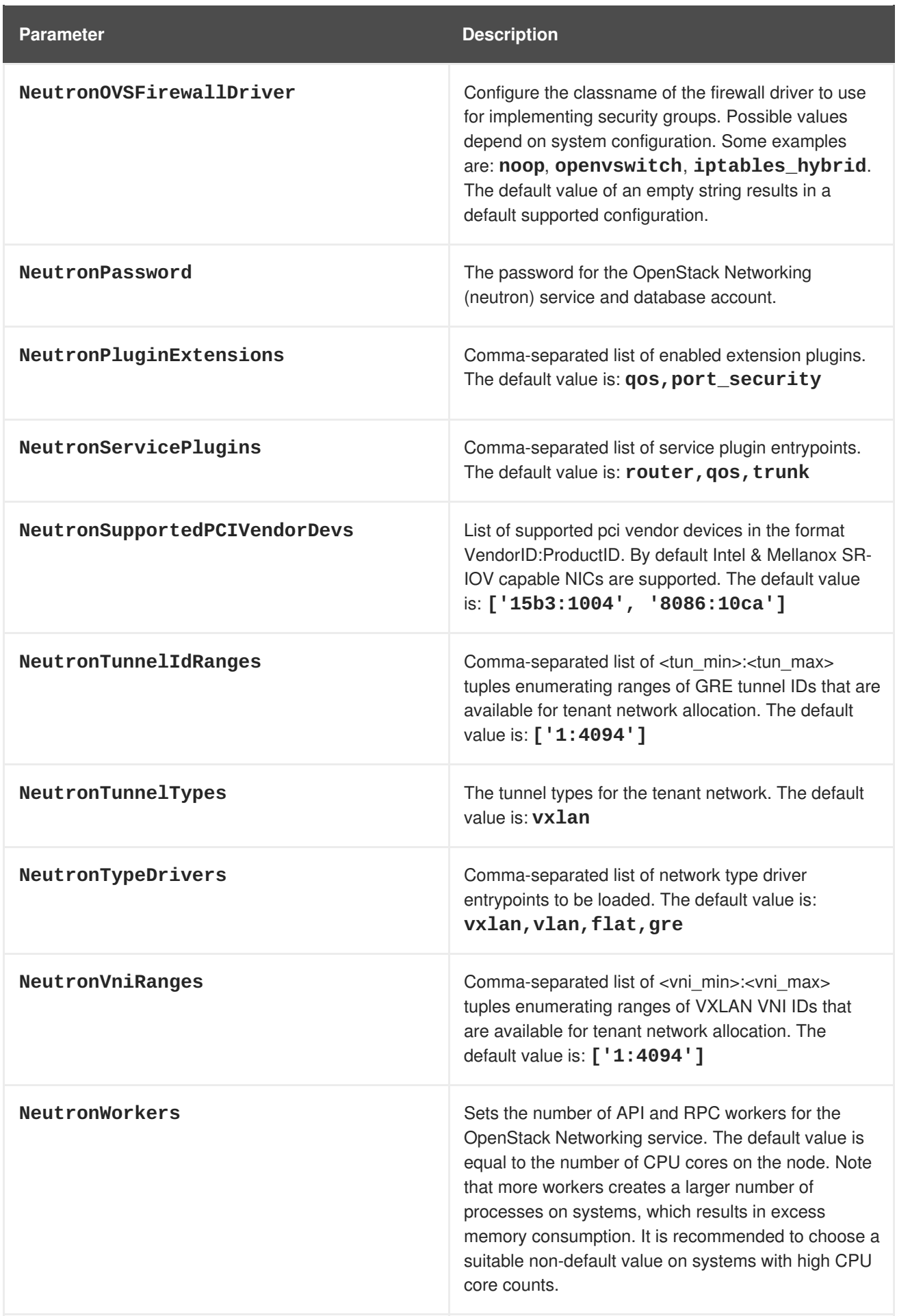

### **CHAPTER 13. COMPUTE (NOVA) PARAMETERS**

<span id="page-23-0"></span>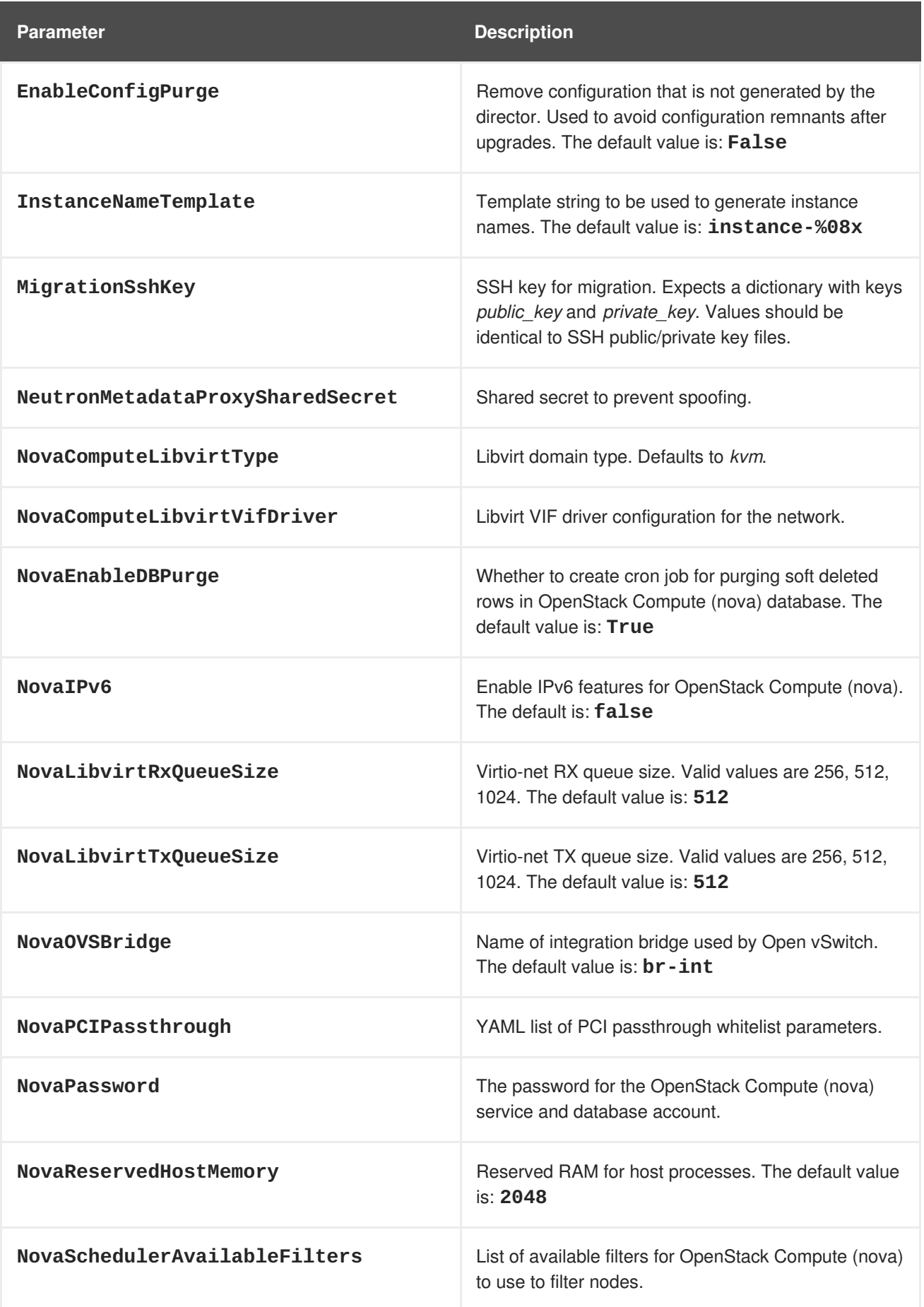

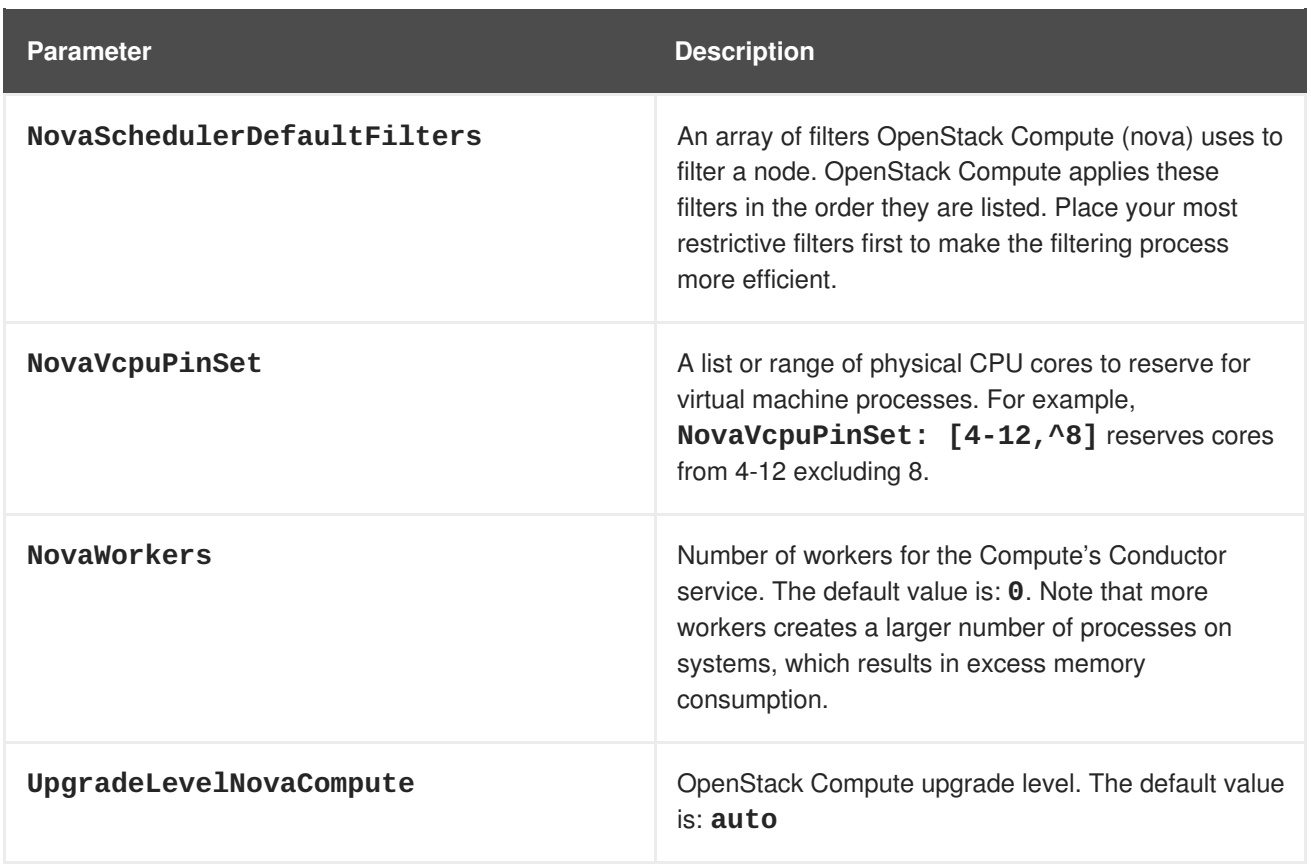

# <span id="page-25-0"></span>**CHAPTER 14. CLUSTERING (SAHARA) PARAMETERS**

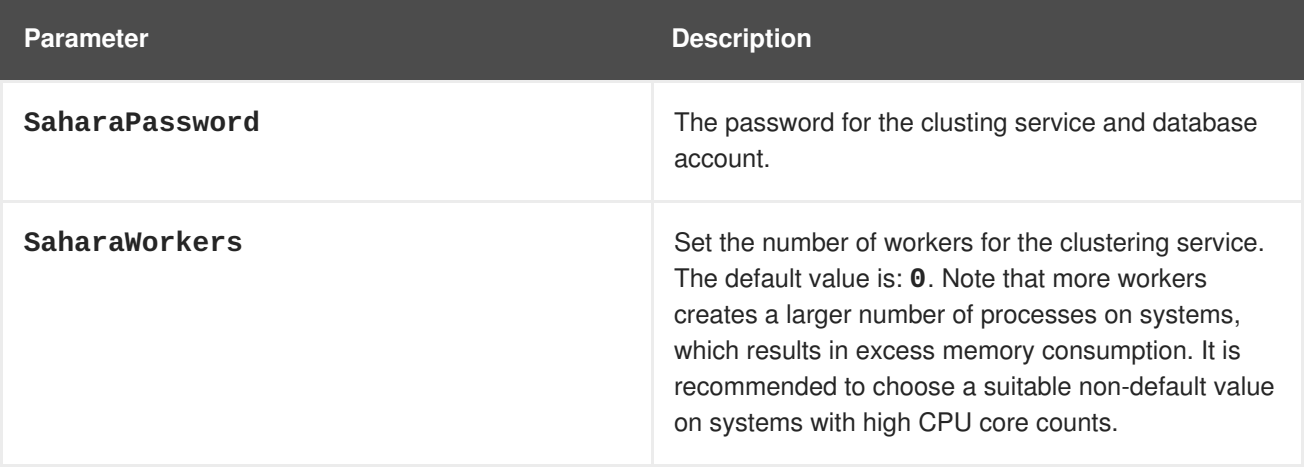

# <span id="page-26-0"></span>**CHAPTER 15. OBJECT STORAGE (SWIFT) PARAMETERS**

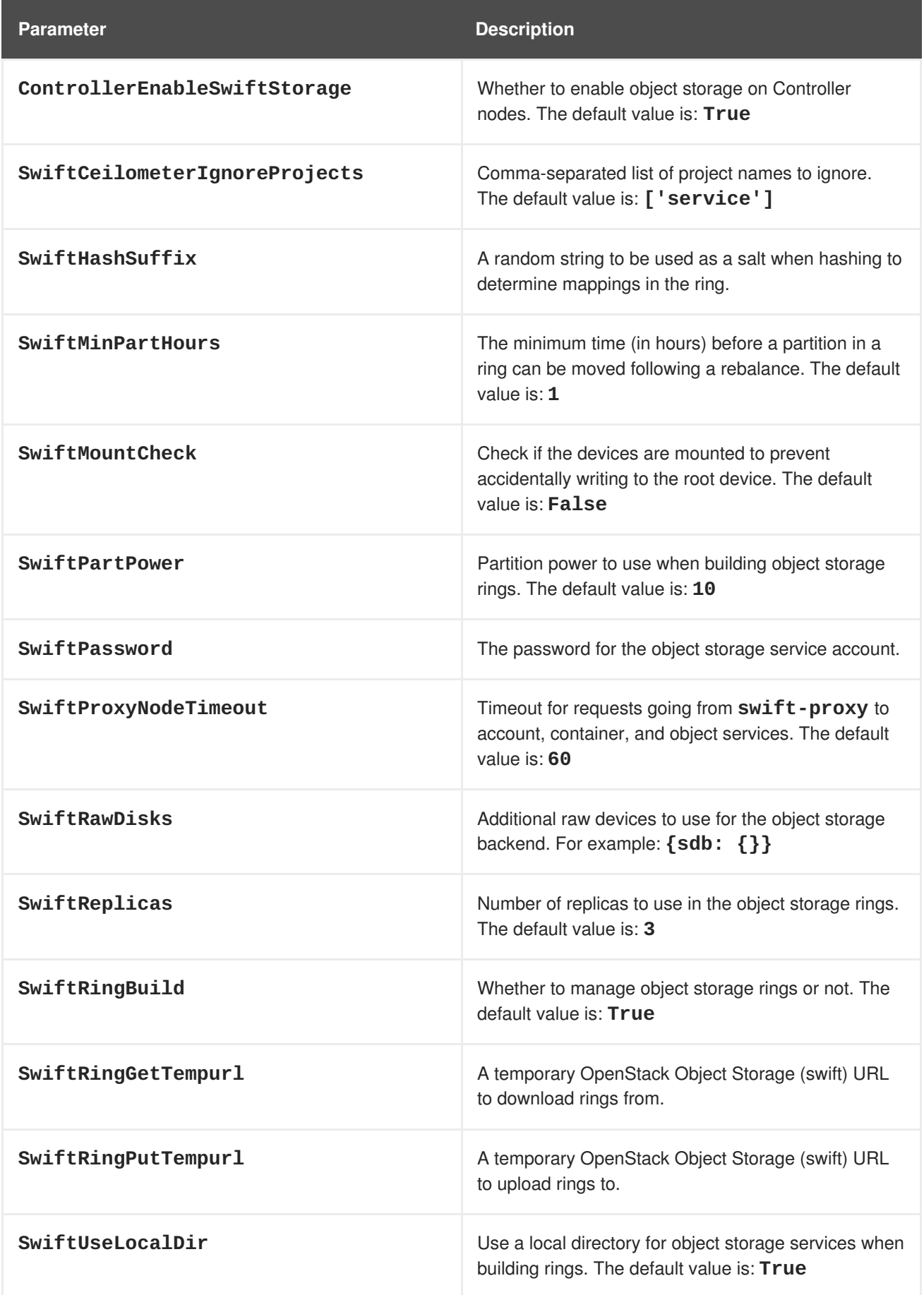

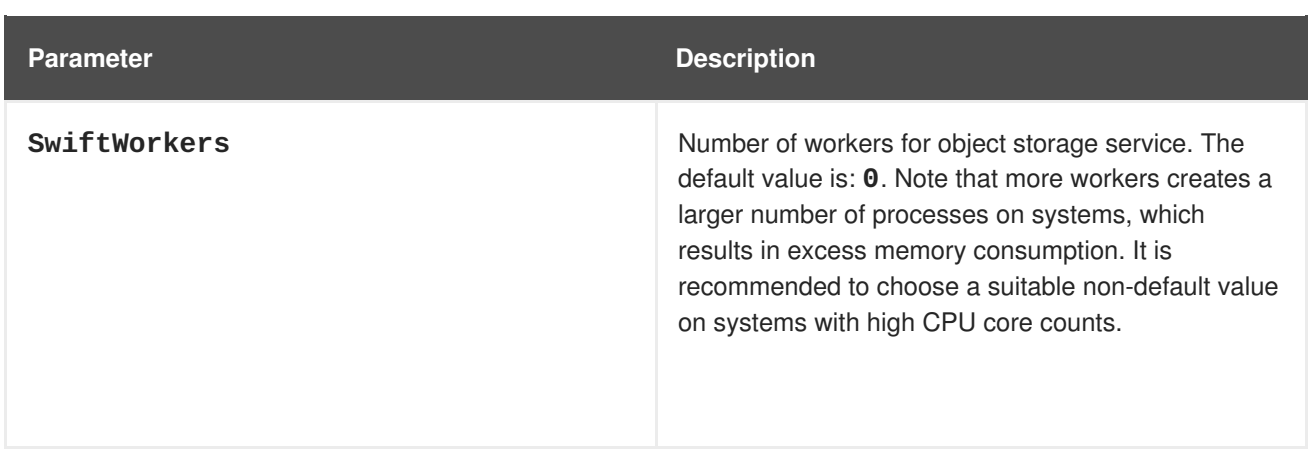

### <span id="page-28-0"></span>**CHAPTER 16. TELEMETRY (CEILOMETER, GNOCCHI, AODH) PARAMETERS**

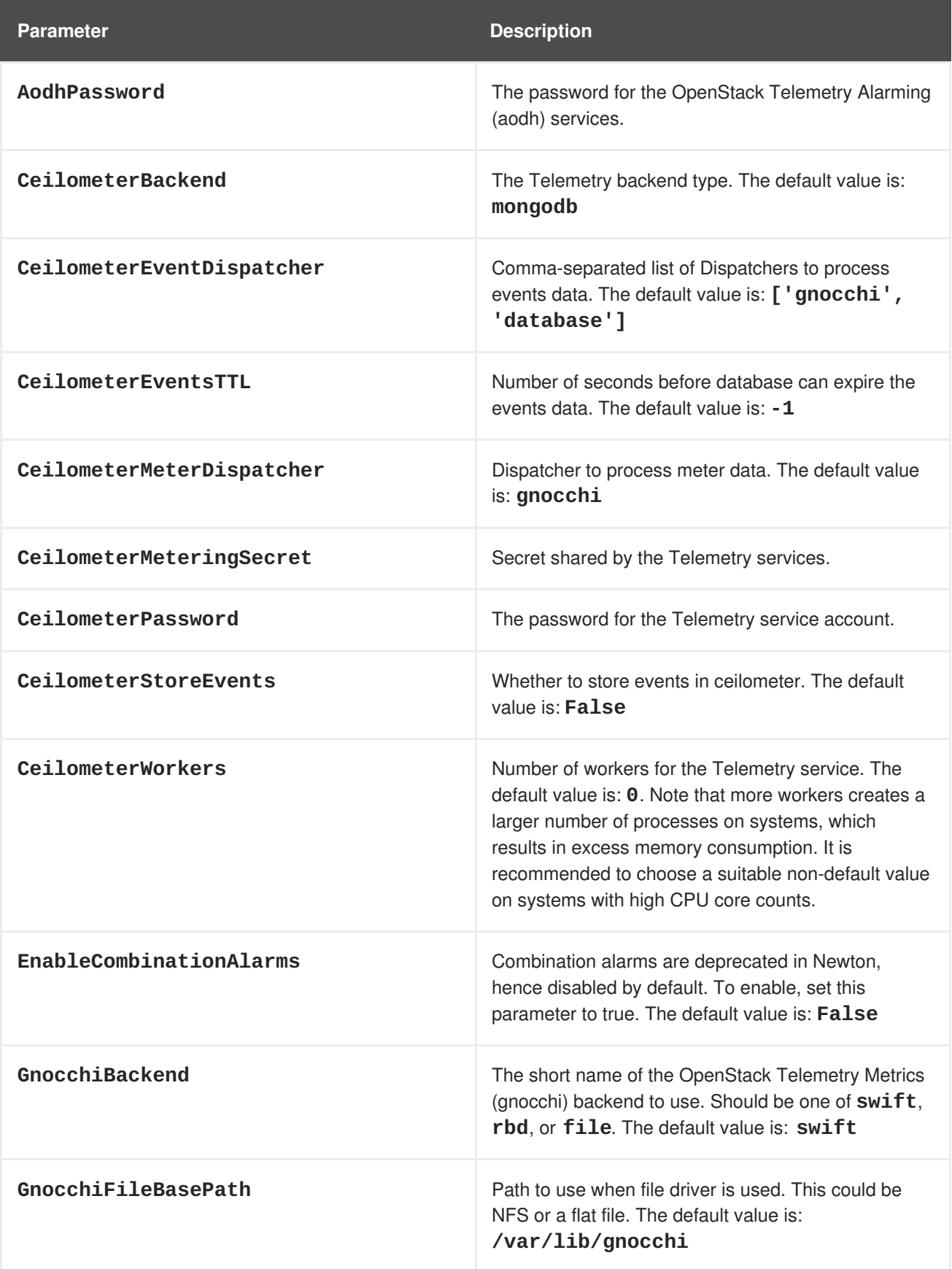

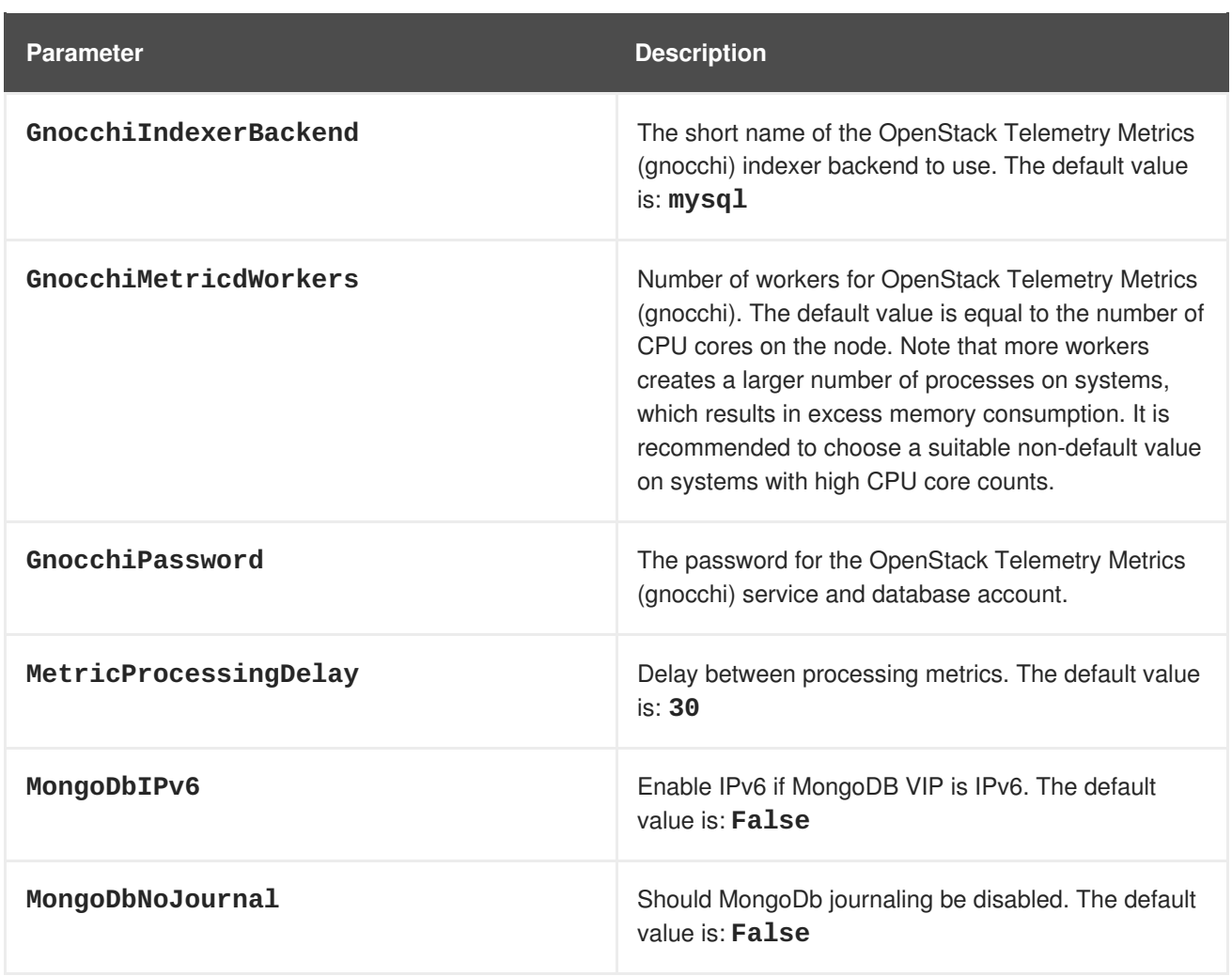

#### **CHAPTER 17. TIME PARAMETERS**

<span id="page-30-0"></span>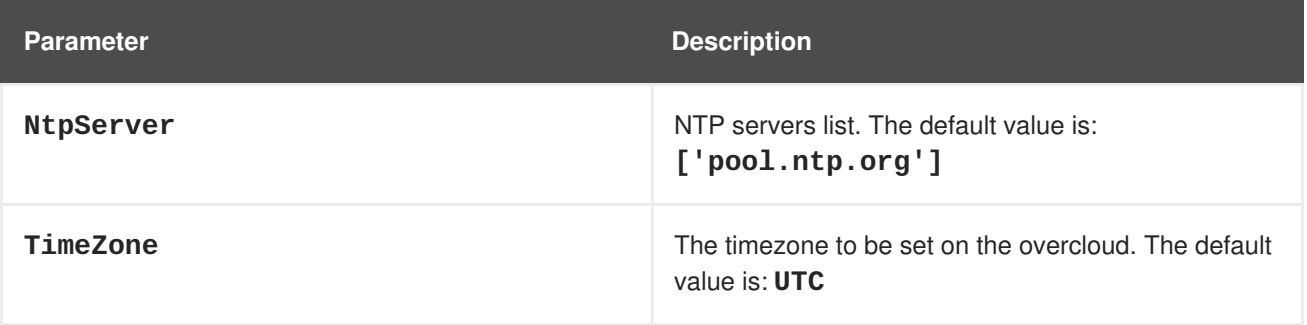

### <span id="page-31-0"></span>**CHAPTER 18. DEPRECATED PARAMETERS FROM THE PREVIOUS VERSION**

#### **appendix**

The following parameters are deprecated from the previous version of Red Hat OpenStack Platform. In most cases, new parameters specific to composable services have replaced these deprecated parameters.

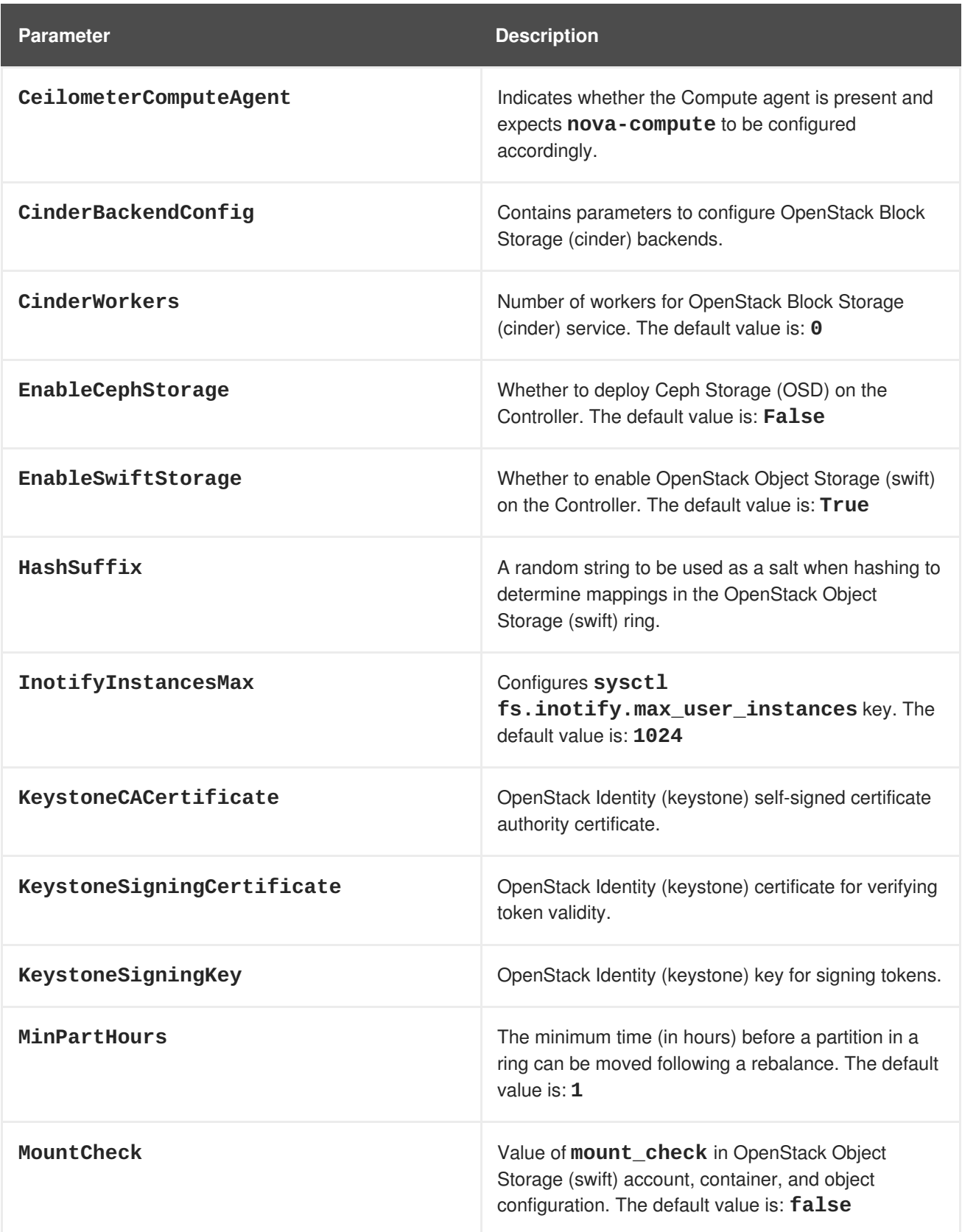

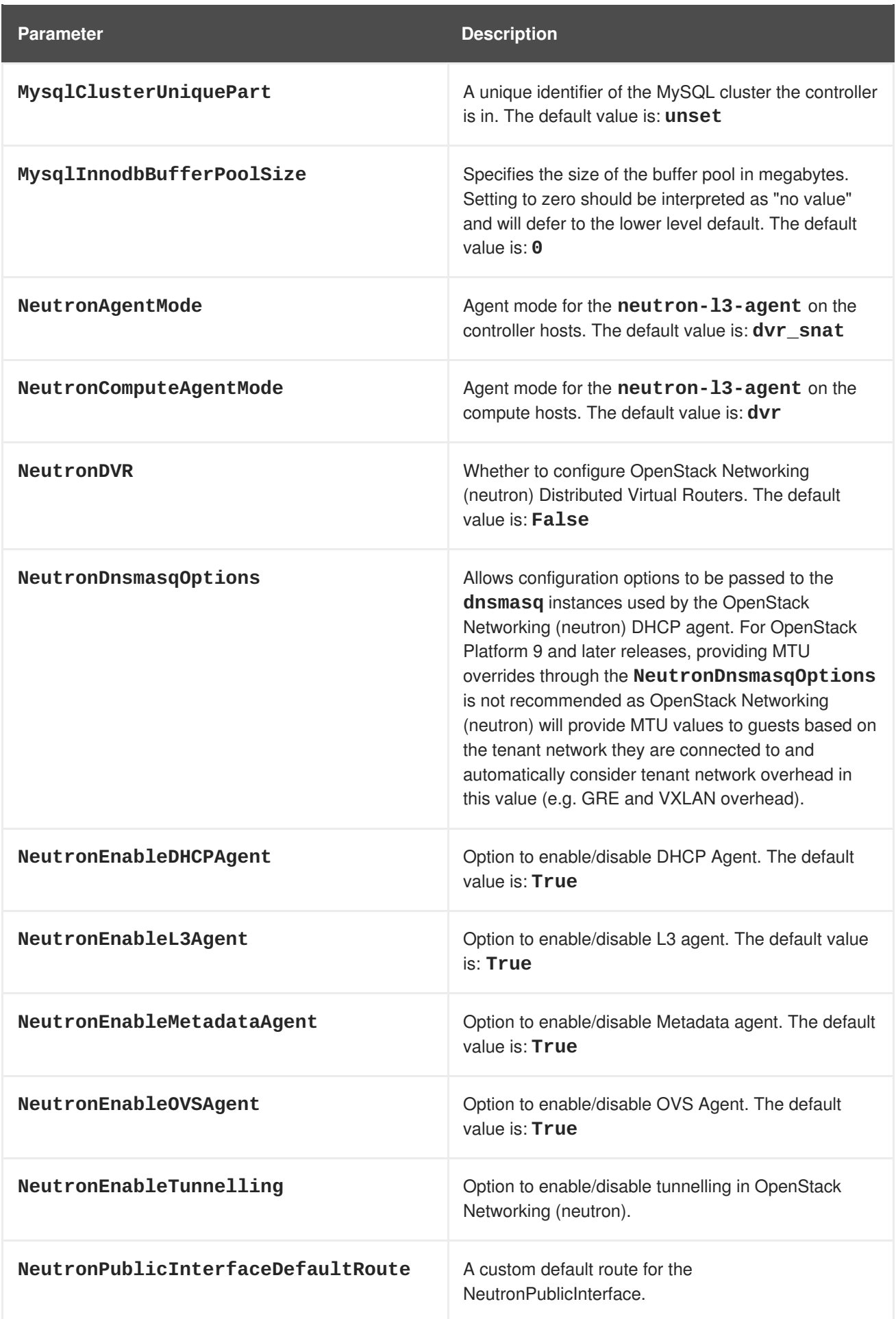

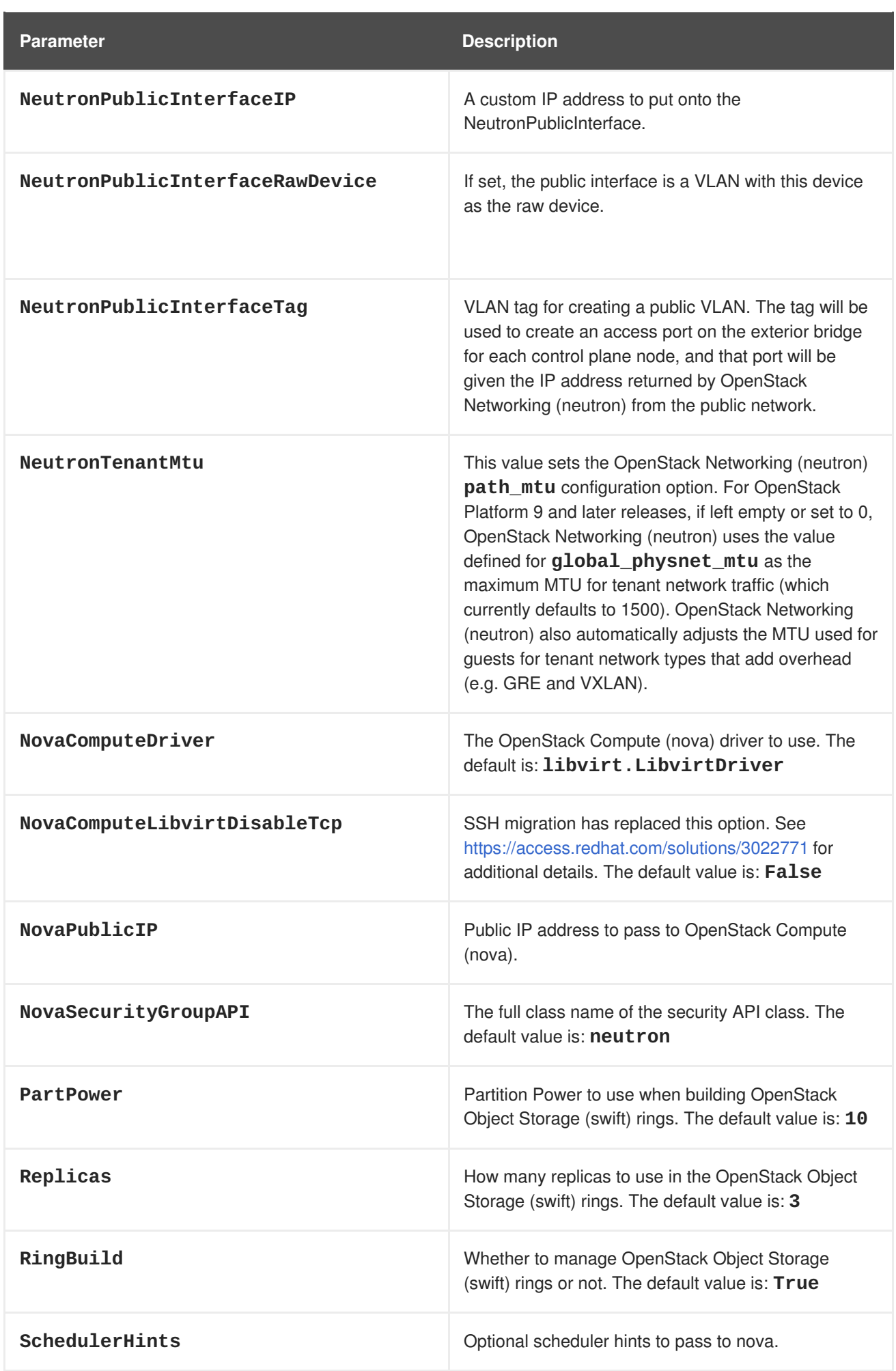

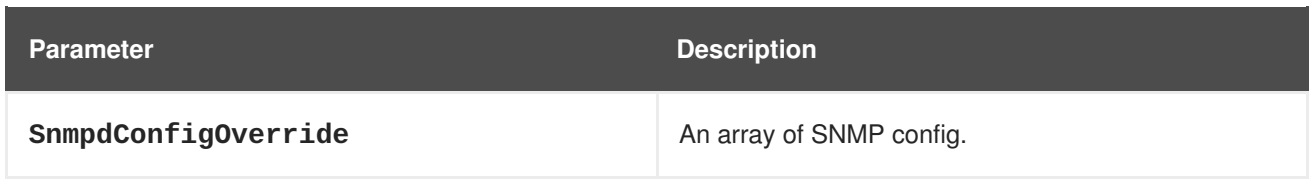